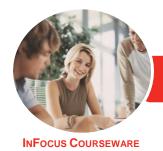

# Adobe Acrobat DC (2018)

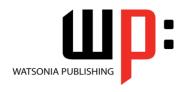

Product Code: INF1788

ISBN: 978-1-925873-56-6

General Description The skills and knowledge acquired in Adobe Acrobat DC are sufficient to be able to create and edit PDFs, use forms, collaborate with others and secure your documents.

Learning Outcomes At the completion of this course you should be able to:

- start **Acrobat DC** and have a basic understanding of its workspace
- work with toolbars and menus in Acrobat
- navigate and view PDFs using various methods
- create PDFs
- edit content in a PDF
- modify and work with the pages of a PDF document
- understand how to access and work in the Adobe Document Cloud
- create and manage bookmarks
- combine multiple documents into a single PDF or a portfolio
- use comments and other review processes to work collaboratively on a PDF
- create and work with PDF forms
- search one or more documents for words or phrases
- work confidently with some of the security options in *Acrobat*
- understand how to sign documents and get documents signed
- share a **PDF** by exporting it, saving it and printing it
- access and use the Help options available in Acrobat

Prerequisites

Adobe Acrobat DC (2018) assumes little or no knowledge of the software. However, it would be beneficial to have a general understanding of personal computers and the Windows operating system environment.

Topic Sheets

176 topics

Methodology

The InFocus series of publications have been written with one topic per page. Topic sheets either contain relevant reference information, or detailed step-by-step instructions designed on a real-world case study scenario. Publications can be used for instructor-led training, self-paced learning, or a combination of the two.

Formats Available

A4 Black and White, A5 Black and White (quantity order only), A5 Full Colour (quantity order only), Electronic Licence

Companion Products There are a number of complementary titles in the same series as this publication. Information about other relevant publications can be found on our website at **www.watsoniapublishing.com**.

This information sheet was produced on Tuesday, December 04, 2018 and was accurate at the time of printing. Watsonia Publishing reserves its right to alter the content of the above courseware without notice.

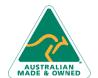

47 Greenaway Street Bulleen VIC 3105 Australia ABN 64 060 335 748 Phone: (+61) 3 9851 4000 Fax: (+61) 3 9851 4001 info@watsoniapublishing.com www.watsoniapublishing.com **Product Information** 

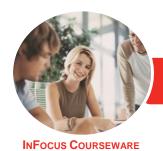

# Adobe Acrobat DC (2018)

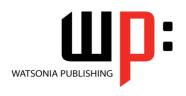

Product Code: INF1788

ISBN: 978-1-925873-56-6

## **Contents**

# **Starting With Acrobat DC**

Understanding Acrobat and PDFs
Understanding Adobe Acrobat Apps
and Services
Understanding Acrobat Mobile Apps
Starting Acrobat DC in Windows 10
Understanding Views
Understanding the Home View
Understanding the Tools View
Understanding the Document View
Opening an Existing PDF File
Understanding the Adobe Account
Exiting Acrobat

## **Using Toolbars and Menus**

Using Menus Working With Toolbars Using Tools Understanding Custom Toolsets Creating a Custom Toolset

## **Navigating and Viewing PDFs**

Understanding Page Navigation
Understanding the Navigation Pane
Using the Navigation Pane
Using Navigation Panels
Using Page Navigation Tools
Using Read Mode Page Navigation
Tools
Adjusting PDF Views
Understanding the Page
Magnification Tools
Using the Zoom Tools
Using Split-Window View
Working With Multiple Documents

### **Creating PDFs**

Understanding Saving
Working With Storage Accounts
Creating a PDF From a Single File
Creating Multiple PDFs From
Multiple Files
Creating a PDF From a Scanner
Enhancing a Scanned PDF
Creating a PDF From a Webpage
Creating a PDF From Clipboard
Content
Understanding Acrobat PDFMaker

Creating a PDF Using Acrobat
PDFMaker
Using the Microsoft Office Save As
PDF Feature
Creating a PDF Using the PDF Printer
Driver

## **Editing PDFs**

Editing Existing Text
Adding New Text
Adding an Image
Editing Scanned PDFs
Adding a Link
Adding a Web Link
Converting a URL to a Live Link
Editing Links
Creating Links to Another PDF
Creating Destination Links
Understanding Multimedia
Understanding Comparing Files

## **Working With Pages**

Selecting and Moving Pages
Inserting and Deleting Pages
Extracting Content
Replacing Pages
Cropping Pages
Renumbering Pages
Adding Headers and Footers
Adding and Removing Watermarks
Adding Backgrounds
Attaching Documents to a PDF
Managing Attachments

## **The Document Cloud**

Accessing the Document Cloud
Adding Files to the Document Cloud
Viewing Files in the Document Cloud
Working With Folders in the
Document Cloud
Working With Files in the Document
Cloud
Working With Document Cloud Files
in Acrobat
Deleting Files and Folders in the
Document Cloud

**Understanding the Document Cloud** 

#### **Bookmarks**

Creating Bookmarks in a Source Document Creating Bookmarks Manually Editing Bookmark Destinations Nesting Bookmarks Changing the Appearance of Bookmarks Bookmarks Actions

## **Combining Documents**

Merging Multiple Files Into a PDF Creating a PDF Portfolio Editing a Portfolio Editing Files in a Portfolio Securing a PDF Portfolio

## **Working Collaboratively**

**Understanding Comments** The Comment Toolbar **Adding Sticky Notes** Using the Annotations Tools Adding Comments Using Drawing Tools **Understanding the Comments Pane Inserting Digital Identity Stamps** Understanding the Acrobat Review Processes Understanding the SHARE pane Sharing a File for Review **Understanding the Review Tools** Viewing and Replying to Review Comments **Understanding the Comments Panel Managing Comments Summarising Comments** Tracking a Review File Working With a Received Review File

### **Forms**

Understanding PDF Forms
Starting a Form With the Form
Wizard
The Prepare Form Toolbar
Editing Form Fields
Form Field Names
Adding Text Fields
Changing Field Properties
Field Properties

**Product Information** 

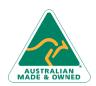

47 Greenaway Street Bulleen VIC 3105 Australia ABN 64 060 335 748 Phone: (+61) 3 9851 4000 Fax: (+61) 3 9851 4001 info@watsoniapublishing.com www.watsoniapublishing.com

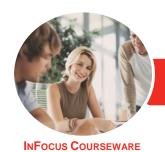

# Adobe Acrobat DC (2018)

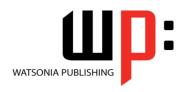

Product Code: INF1788

ISBN: 978-1-925873-56-6

**Numeric Fields Numeric Field Properties** Calculating Fields **Calculation Field Properties** Adding Hidden Fields **Adding Radio Buttons** Adding Dropdown Lists Adding a Submit Button Creating Multiple Copies of Fields Adding Reset and Cancel Buttons **Testing Your Form Editing a Tested Form** Distributing Forms by Email **Tracking Forms** Returning a Completed Form **Understanding the Form Responses** File

## **Finding and Searching**

Understanding Finding and Searching Finding Words Searching Multiple PDFs Performing an Advanced Search

# **Document Security**

Understanding Document Security Adding a Document Open Password Changing Password Protection Adding Permissions Passwords Removing Password Protection Understanding the Redact Tool

## **Signatures**

**Understanding Signatures Understanding Adobe Sign** Preparing a File to Send for E Signature Working With Standard Fields Working With Custom Fields **Additional Custom Fields** Sending a File for Signature Receiving a File for Signature Signing With an E Signature Creating a Self-Signed Digital ID Certifying a PDF Digitally Signing a PDF Exporting a Digital ID Certificate Verifying a Digital Signature **Encrypting for Certain IDs Using** Certificates Creating a User Security Policy Applying a Security Policy

47 Greenaway Street

ABN 64 060 335 748

Bulleen VIC 3105

Australia

Sending Files as a Secure Attachment

## Saving, Exporting and Printing

Understanding Save Options
Understanding Export Options
Exporting to Word
Exporting to an Image
Exporting to HTML
Understanding the Print Dialog Box
Printing a Document

### **Getting Help**

Understanding the Help Menu Using Help Searching for Online Help

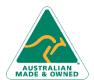

Phone: (+61) 3 9851 4000 Fax: (+61) 3 9851 4001 info@watsoniapublishing.com www.watsoniapublishing.com **Product Information**